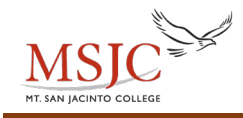

# **TI-30X II Calculator Operations**

### **Entering negative numbers:**

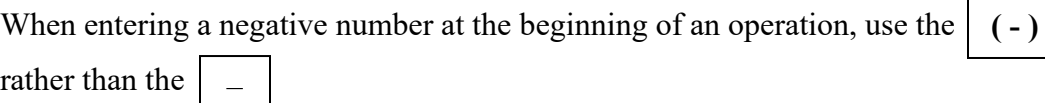

#### **Parenthesis:**

Enter equations just like you would write them down.

For example, to input the equation  $4(5+7)-2(2-6) = 56$  type the following keys:

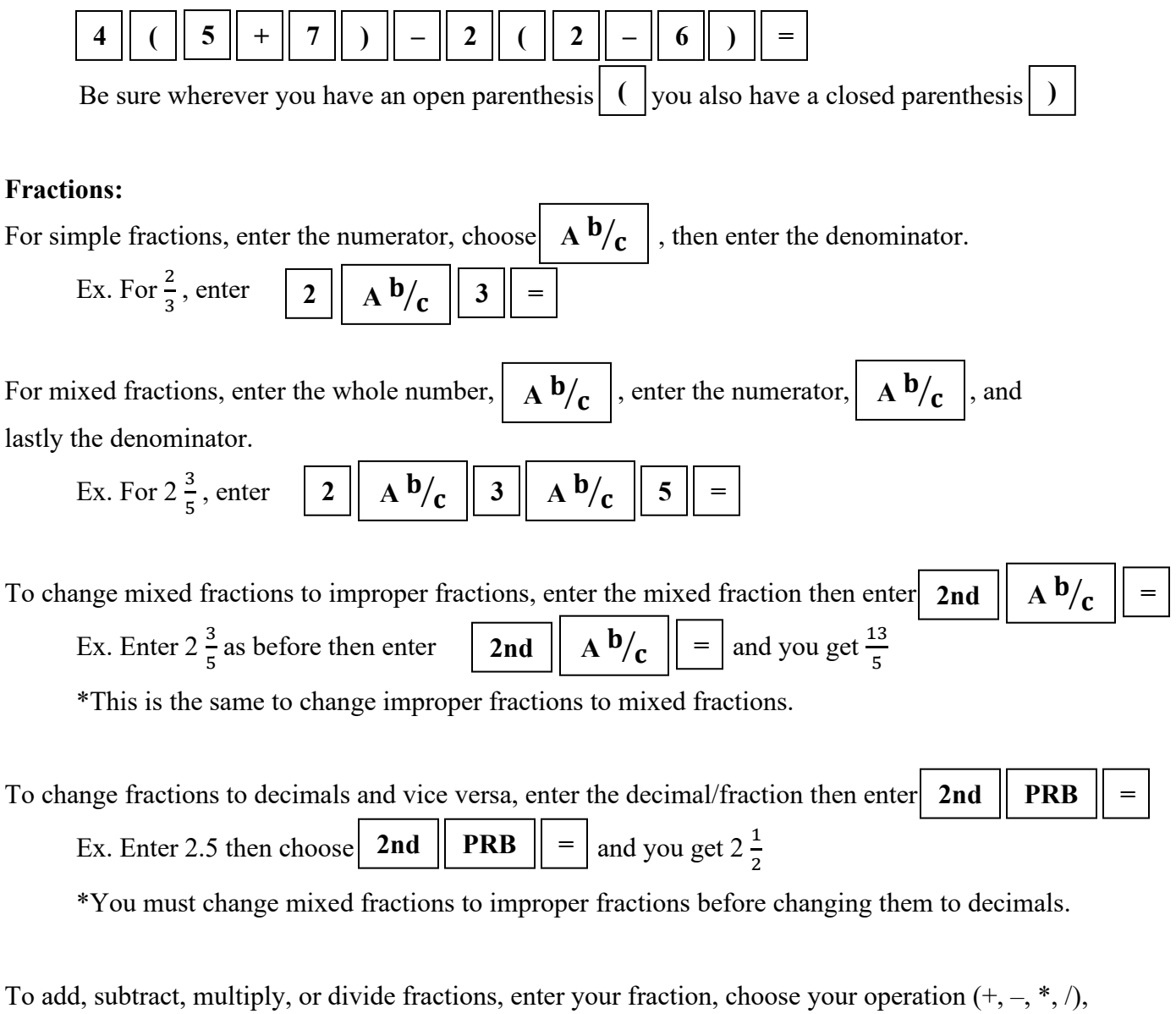

enter the next fraction, then choose

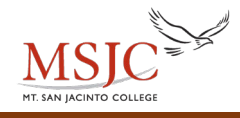

## **Exponents:**

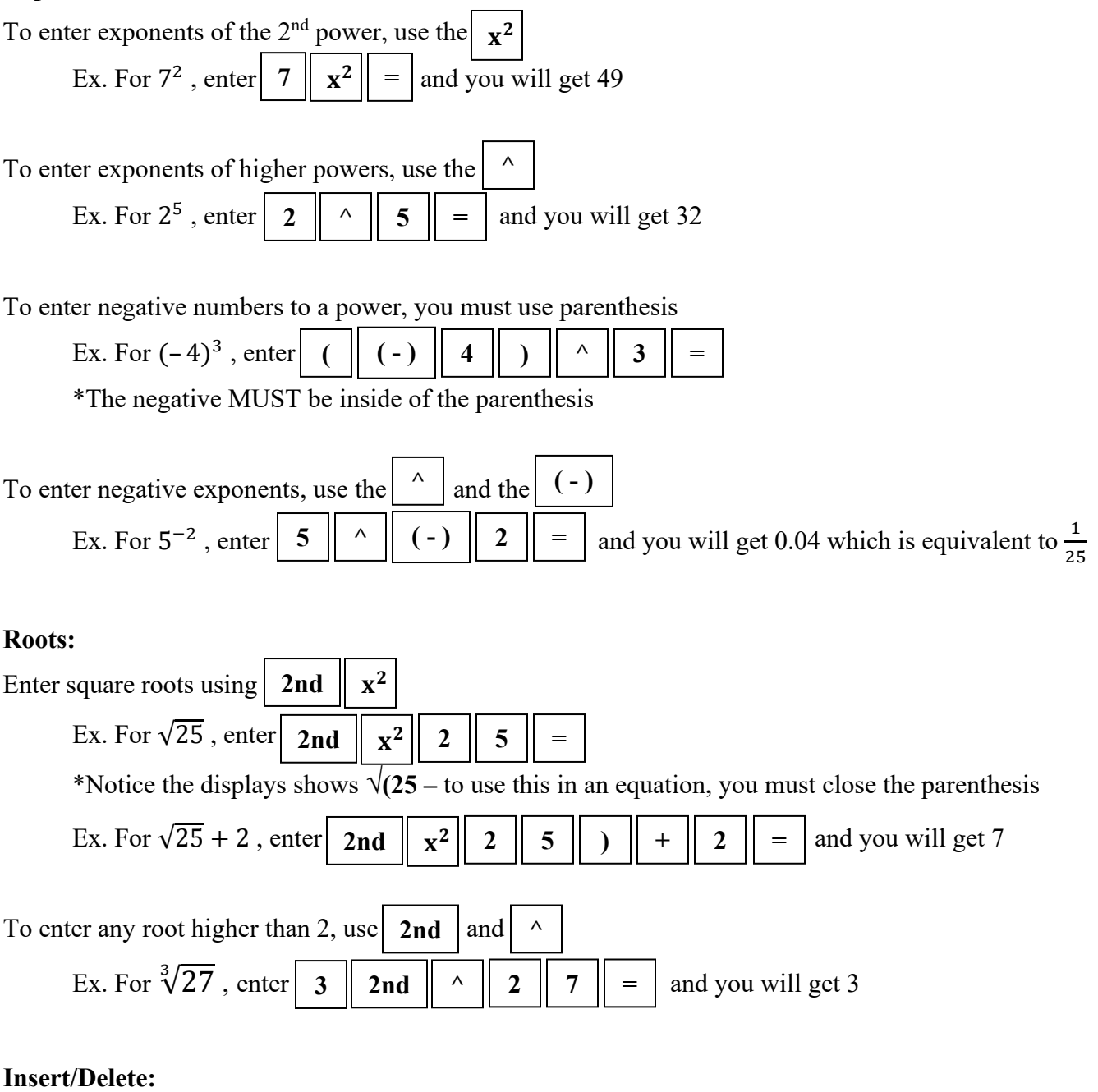

Use the  $\vert$  INS **DEL** buttons to insert or delete characters in the line display. \*Use the left and right arrow keys to move the cursor over the data you want to change

## **Using previous answers:**

Use the ANS button when you want to use the last answer in a new equation, so you don't have to retype it

\* Use the up and down arrow keys to scroll through previous answers